#### МИНИСТЕРСТВО ОБРАЗОВАНИЯ И НАУКИ РОССИЙСКОЙ ФЕДЕРАЦИИ

Федеральное государственное бюджетное образовательное учреждение высшего профессионального образования

«ТОМСКИЙ ГОСУДАРСТВЕННЫЙ УНИВЕРСИТЕТ СИСТЕМ УПРАВЛЕНИЯ И РАДИОЭЛЕКТРОНИКИ» (ТУСУР)

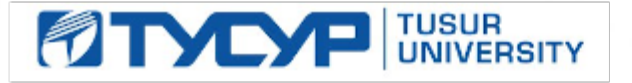

### **УТВЕРЖДАЮ** Проректор по учебной работе

Документ подписан электронной подписью Сертификат: 1c6cfa0a-52a6-4f49-aef0-5584d3fd4820 Владелец: Троян Павел Ефимович Действителен: с 19.01.2016 по 16.09.2019

# РАБОЧАЯ ПРОГРАММА

# «ПРОЕКТИРОВАНИЕ, СТРОИТЕЛЬСТВО И ЭКСПЛУАТАЦИИ ВОЛОКОННО-ОПТИЧЕСКИХ ЛИНИЙ СВЯЗИ»

Направление подготовки 11.03.02 Инфокоммуникационные технологии и системы связи

Профиль Оптические системы и сети связи

Квалификация (степень) бакалавр

Форма обучения очная

Факультет Радиотехнический

Профилирующая кафедра Телекоммуникаций и основ радиотехники (ТОР)

Выпускающая кафедра Сверхвысокочастотной и квантовой радиотехники (СВЧиКР)

Kypc<sub>4</sub> Семестр 7

#### Учебный план набора 2013, 2014, 2015 годов.

Распределение рабочего времени:

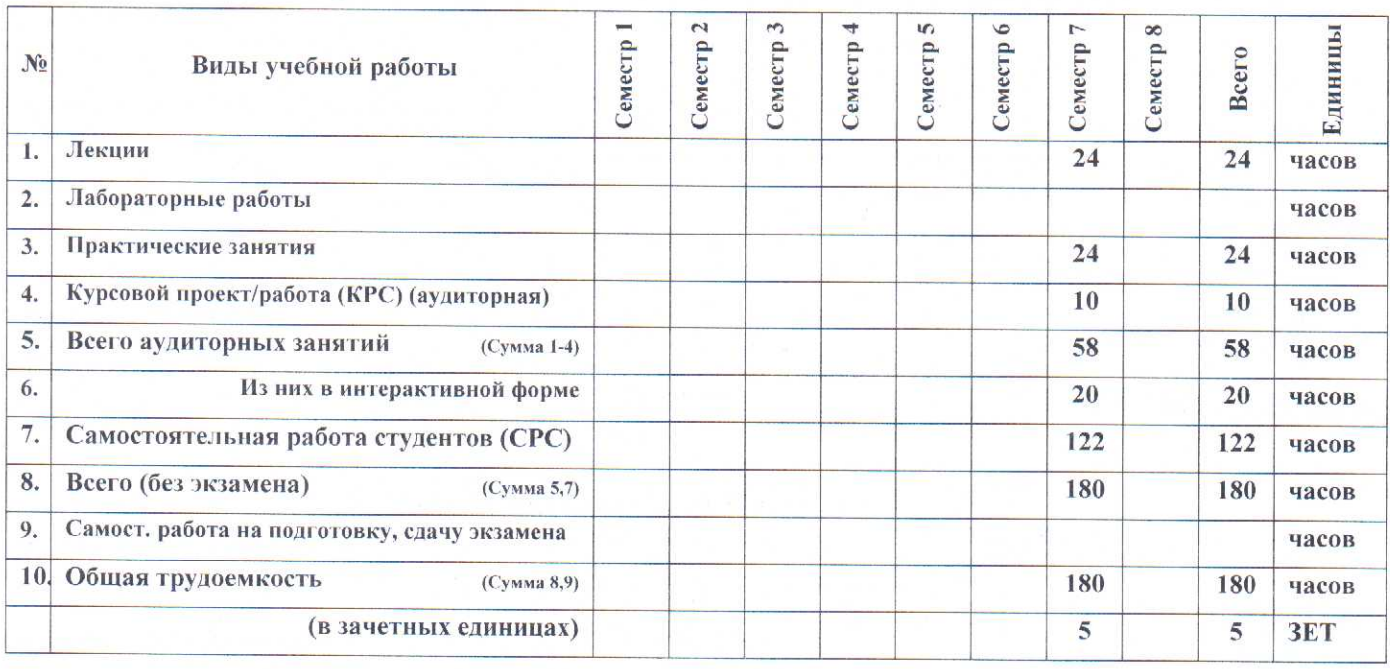

Зачет  $\frac{7}{2}$  семестр Диф. зачет  $\frac{11}{2}$  семестр

Экзамен семестр

Томск 2016

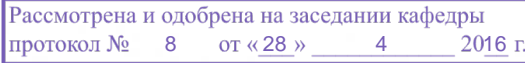

#### Лист согласований

Рабочая программа составлена с учетом требований Федерального Государственного образовательного стандарта высшего образования (ФГОС ВО) по направлению подготовки 11.03.02 "Инфокоммуникационные технологии и системы связи (уровень бакалавриата)", утвержденного Приказом Минобрнауки России 06 марта 2015 г. №174, рассмотрена и утверждена на заседании кафедры «28» апреля 2016 г., протокол № 8

Разработчик: проф. каф.СВЧиКР

Зав. кафедрой СВЧиКР

 $\frac{166}{10}$  B.M. Elyanos

Рабочая программа согласована с факультетом, профилирующей, обеспечивающей и выпускающей кафедрами направления подготовки.

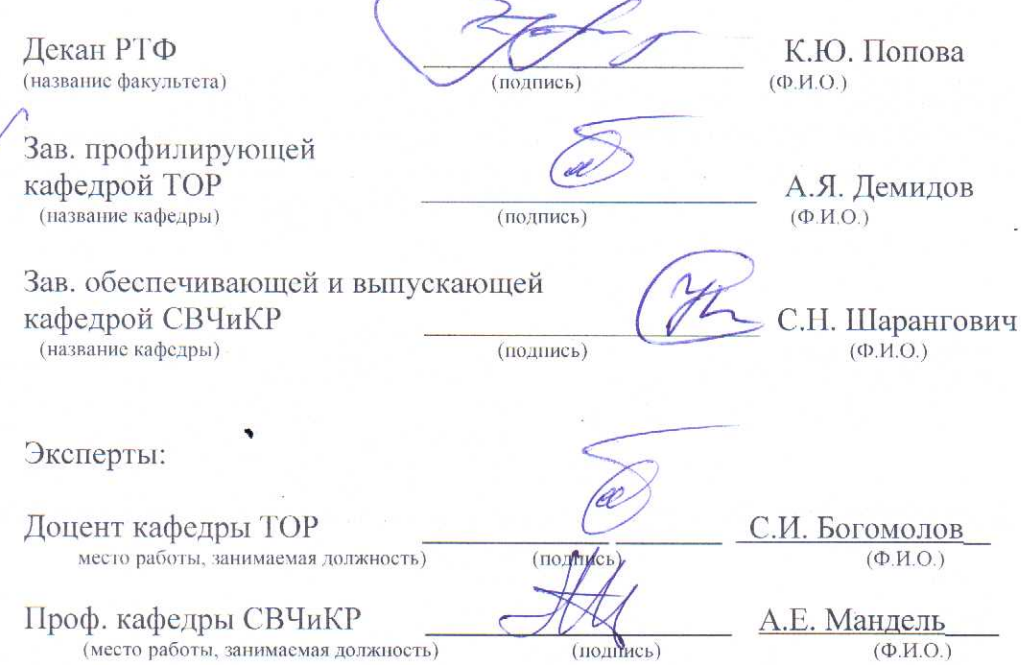

# **ЦЕЛИ И ЗАДАЧИ ДИСЦИПЛИНЫ:**

**Целью** преподавания дисциплины является изучение основ проектирования, технологии строительно-монтажных работ и эксплуатации волоконно-оптических линий связи (ВОЛС).

**Задачами** преподавания дисциплины являются:

- изучение организации работ по строительству и эксплуатации ВОЛС;
- ознакомление с особенностями современных технологий прокладки и монтажа ВОЛС в различных условиях, с методами измерений и путями повышения надежности на ВОЛС;
- освоение методов проектирования ВОЛС на междугородних, зоновых, местных и локальных сетях связи;
- проведение технико-экономического обоснования и минимизации расходов на проектирование ВОЛС;.

# **2. МЕСТО ДИСЦИПЛИНЫ В СТРУКТУРЕ ООП:**

Данная дисциплина является дисциплиной вариативной части профессионального цикла (Б1.В.ОД.10).

# **3. ТРЕБОВАНИЯ К РЕЗУЛЬТАТАМ ОСВОЕНИЯ ДИСЦИПЛИНЫ**

Процесс изучения дисциплины направлен на формирование следующих компетенций:

- умением собирать и анализировать информацию для формирования исходных данных для проектирования средств и сетей связи и их элементов (ПК-8);
- умением проводить расчеты по проекту сетей, сооружений и средств инфокоммуникаций в соответствии с техническим заданием с использованием как стандартных методов, приемов и средств автоматизации проектирования, так и самостоятельно создаваемых оригинальных (ПК-9);
- способностью к разработке проектной и рабочей технической документации, оформлению законченных проектно-конструкторских работ в соответствии с нормами и стандартами (ПК-10).

В результате изучения дисциплины студент должен:

**знать**:

- принципы построения сети связи общего пользования, структуру и компонентный состав линейного тракта волоконно-оптических линий передачи;
- основы передачи информации по волоконно-оптическим линиям связи, основные методы расчета параметров оптических волокон и кабелей;
- основные положения по проектированию ВОЛС на междугородних, зоновых, местных и локальных сетях связи;
- классификацию, конструкции и типы оптических кабелей связи по назначению, конструктивным особенностям и условиям прокладки;
- основные технологии строительных работ при прокладке ВОЛС различными способами и в различных условиях;
- методы измерений и измеряемые параметры на ВОЛС, методы обнаружения подземных трасс волоконно-оптических линий связи;
- основы технической эксплуатации ВОЛС и пути повышения их надежности;

**уметь**:

- применять на практике положения по проектированию волоконно-оптических линий связи на сетях связи различного назначения;
- осуществлять грамотный выбор вида оптического волокна и конструкции оптического кабеля в зависимости от типа проектируемой сети и условий прокладки;
- осуществлять грамотный выбор технологии прокладки оптических кабелей, необходимых механизмов и приспособлений для различных участков ВОЛС;
- осуществлять грамотный выбор технологии и методов монтажа оптических волокон и кабелей на различных этапах строительства волоконно-оптических линий связи ;
- применять на практике методы измерения параметров волоконно-оптических линий связи и определения места и характера повреждения ВОЛС;
- применять на практике методы обнаружения подземных трасс волоконнооптических линий связи с металлосодержащими и диэлектрическими оптическими кабелями;
- выполнять расчеты основных показателей надежности волоконно-оптической линии связи;
- пользоваться научно-технической и справочной литературой по проектированию, строительству и эксплуатации ВОЛС;

**владеть**:

- навыками чтения и изображения структурных схем, рабочих чертежей на основе применения современных технологий прокладки ВОЛС;
- навыками проектирования волоконно-оптических линий связи, прокладываемых на сетях различного назначения;
- навыками работы с оптическими кварцевыми волокнами и кабелями, а также с набором специального инструмента для их разделки и монтажа;
- навыками работы с контрольно-измерительной аппаратурой и сварочным оборудованием.

# **4. ОБЪЕМ ДИСЦИПЛИНЫ И ВИДЫ УЧЕБНОЙ РАБОТЫ**

Общая трудоемкость дисциплины составляет \_\_\_\_\_ 5 зачетных единиц.

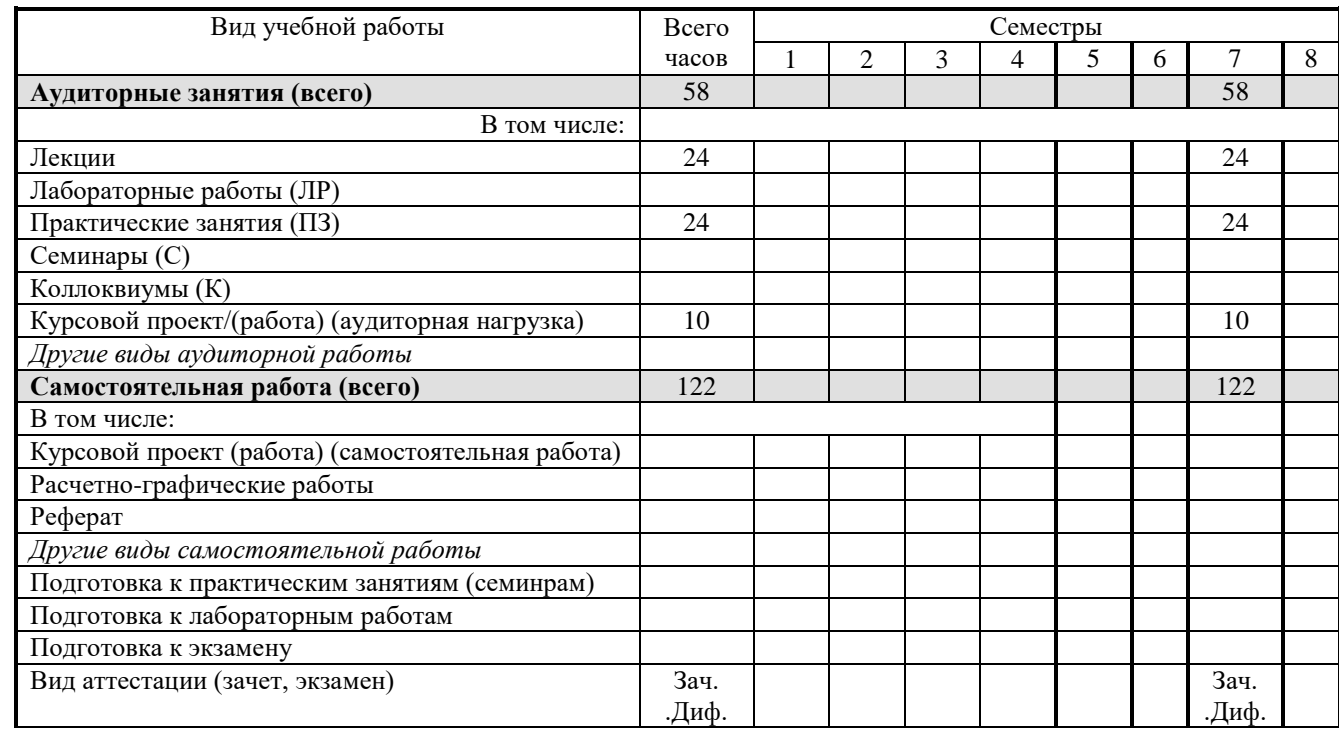

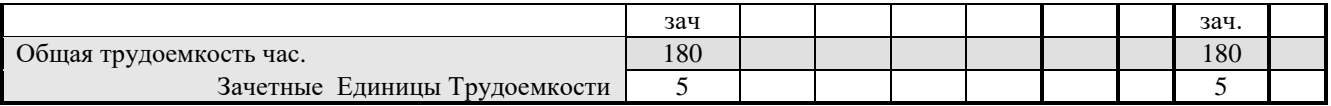

# **5. СОДЕРЖАНИЕ ДИСЦИПЛИНЫ**

# **5.1. Разделы дисциплин и виды занятий**

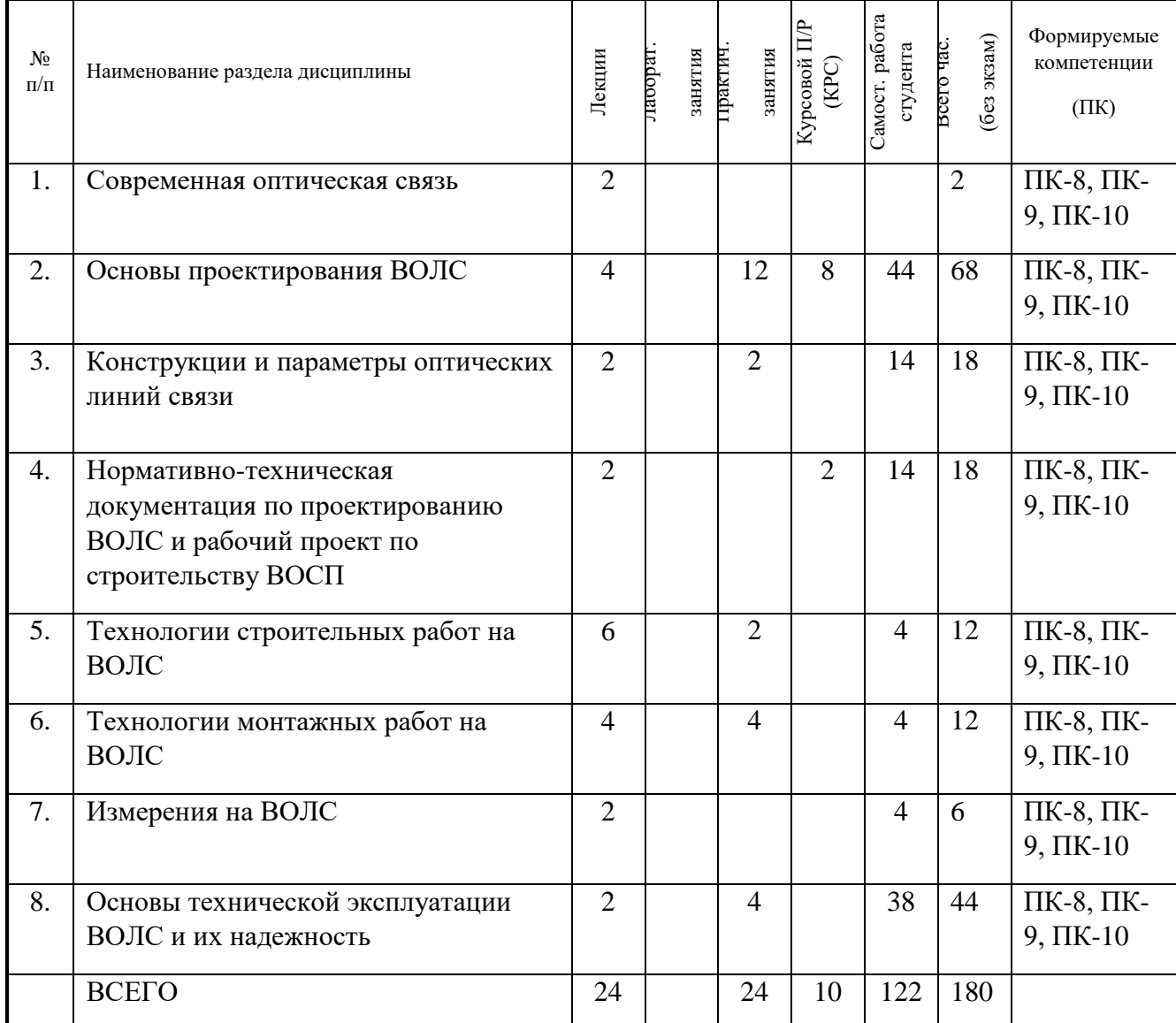

# **5.2. Содержание разделов дисциплины (по лекциям)**

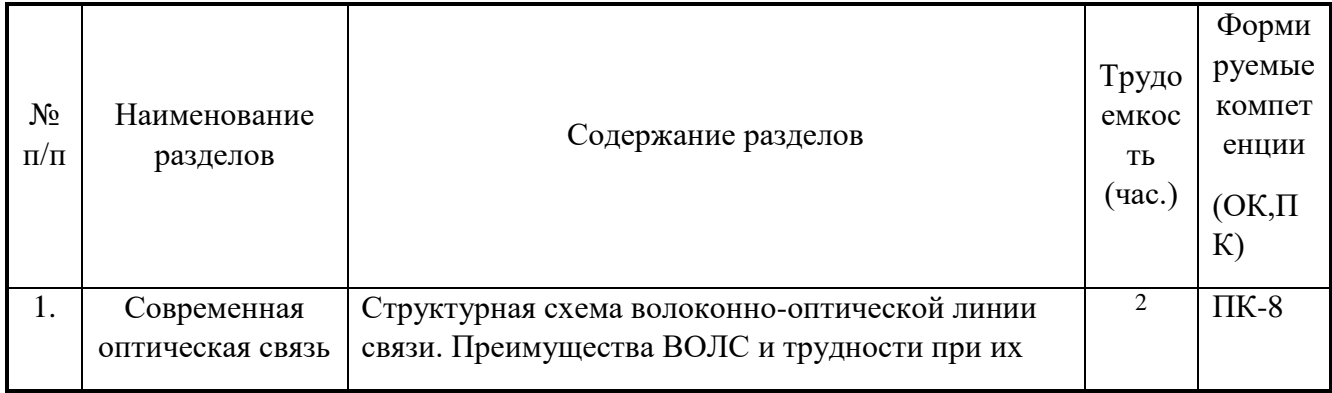

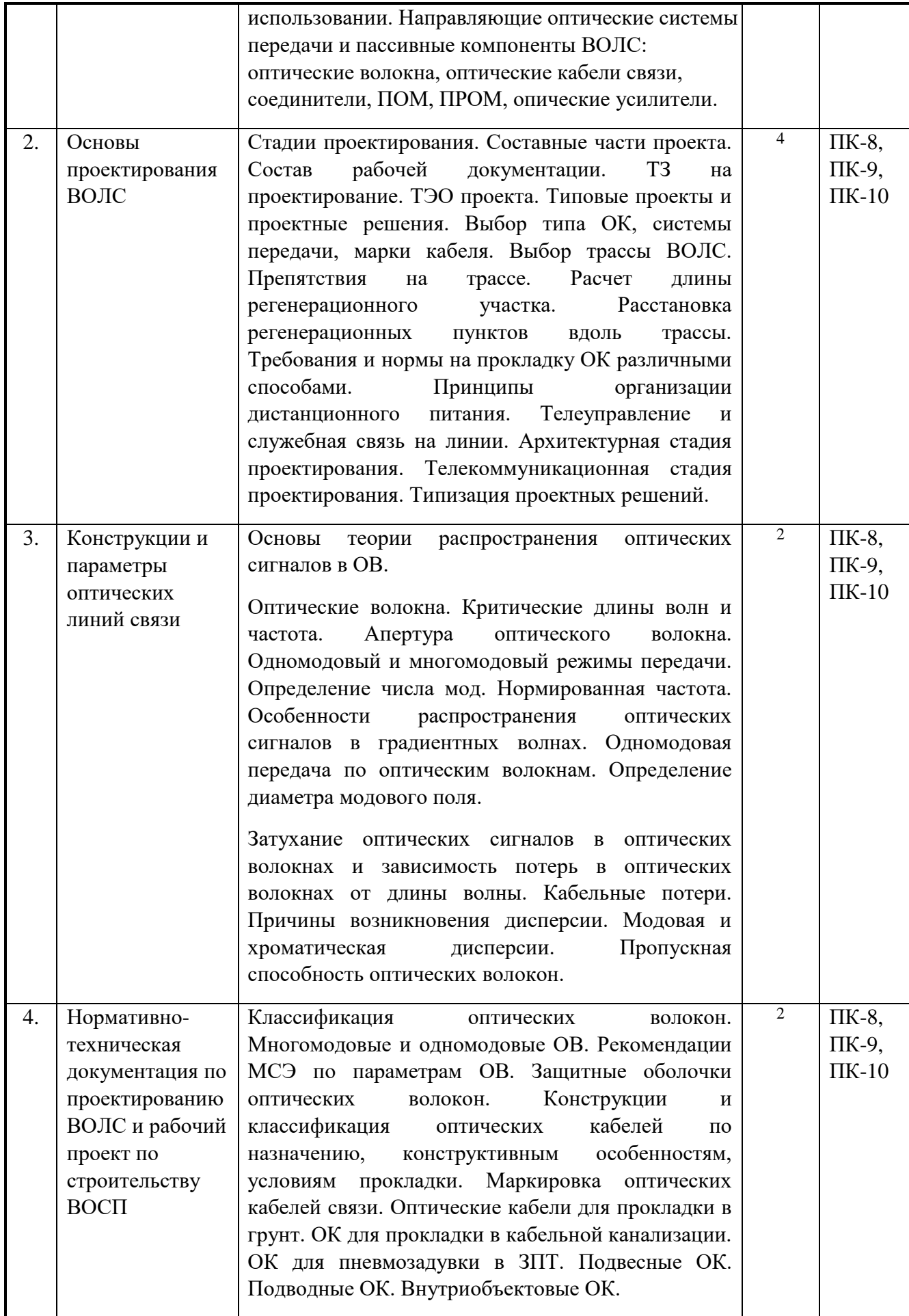

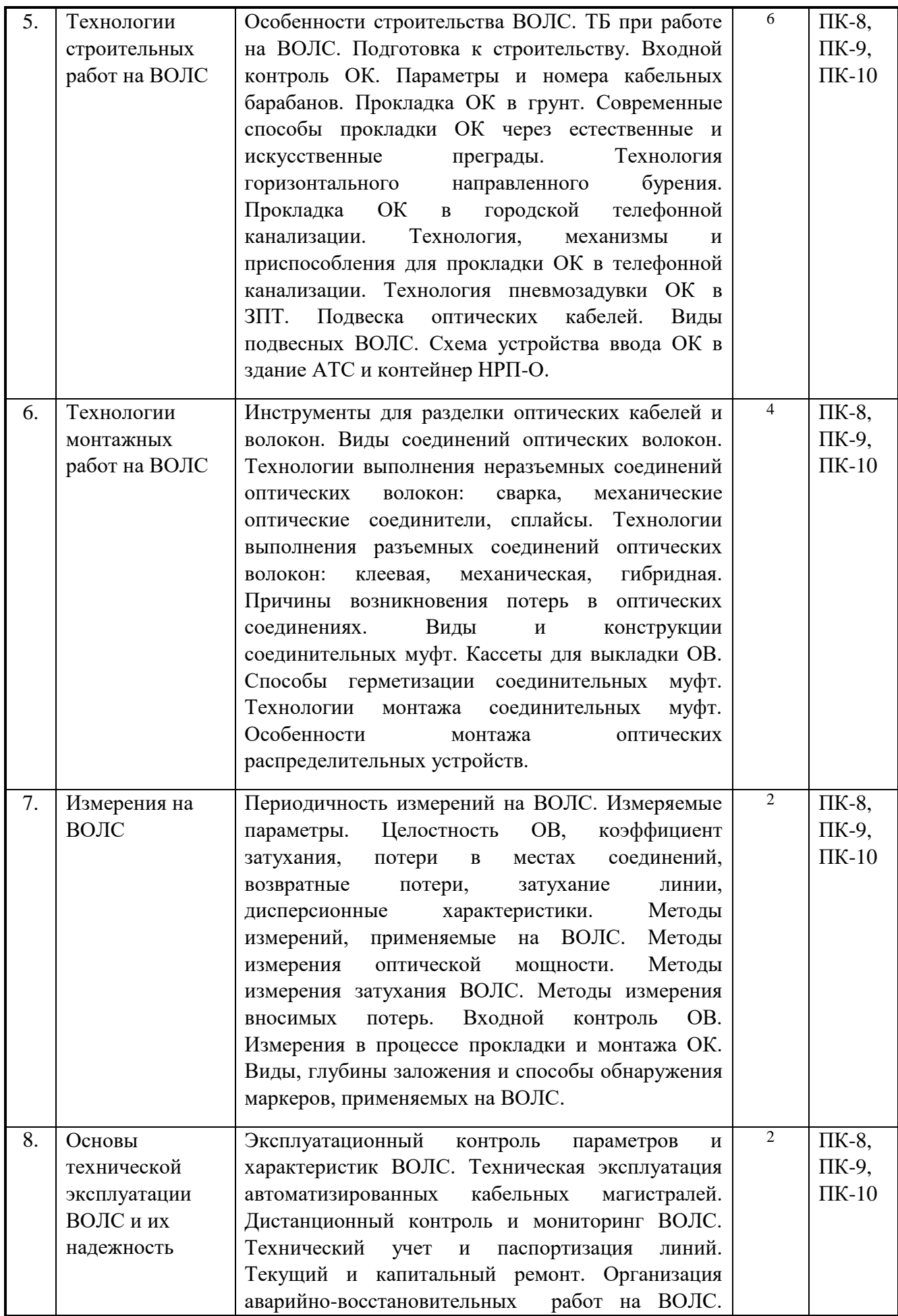

![](_page_7_Picture_16.jpeg)

# 5.3. Разделы дисциплины и междисциплинарные связи с обеспечивающими (предыдущими) и обеспечиваемыми (последующими) дисциплинами

![](_page_7_Picture_17.jpeg)

# 5.4. Соответствие компетенций, формируемых при изучении дисциплины, и видов занятий

![](_page_7_Picture_18.jpeg)

![](_page_8_Picture_280.jpeg)

Л – лекция, Пр – практичеsкие и семинарские занятия, Лаб – лабораторные работы, КР/КП – курсовая работа/проект, СРС – самостоятельная работа студента

# **6. МЕТОДЫ И ФОРМЫ ОРГАНИЗАЦИИ ОБУЧЕНИЯ**

**Технологии интерактивного обучения при разных формах занятий в часах**

![](_page_8_Picture_281.jpeg)

# **7. ЛАБОРАТОРНЫЙ ПРАКТИКУМ**

Учебным планом не предусмотрен.

# **8. ПРАКТИЧЕСКИЕ ЗАНЯТИЯ (СЕМИНАРЫ)**

![](_page_8_Picture_282.jpeg)

![](_page_9_Picture_270.jpeg)

# **9. САМОСТОЯТЕЛЬНАЯ РАБОТА**

![](_page_9_Picture_271.jpeg)

# **10. ПРИМЕРНАЯ ТЕМАТИКА КУРСОВЫХ ПРОЕКТОВ (РАБОТ)**

1. Проектирование магистральной линии связи «пункт А» – «пункт Б»

2. Проектирование Зоновой линии связи

- 3. Локальная вычислительная сеть корпорации
- 4. Гибридная (волоконно-коаксиальная) сеть кабельного телевидения микрорайона
- 5. Пассивная оптическая сеть микрорайона « »
- 6. Проектирование сети FTTx

# **11. РЕЙТИНГОВАЯ СИСТЕМА ДЛЯ ОЦЕНКИ УСПЕВАЕМОСТИ СТУДЕНТОВ**

#### **Методика текущего контроля освоения дисциплины**

Осуществляется в соответствии с **Положением о порядке использования рейтинговой системы для оценки успеваемости студентов** (приказ ректора 25.02.2010 № 1902) и основана на бально- рейтинговой системы оценки успеваемости, действующей с 2009 г., которая включает **текущий** контроль выполнения элементов обьема дисциплины по элементам контроля с подведением текущего рейтинга и **итоговый** контроль.

**Правила формирования пятибалльных оценок** за каждую контрольную точку (КТ1, КТ2) осуществляется путем округления величины, рассчитанной по формуле:

*Требуемая сумма баллов по балльной раскладке Сумма баллов набранная <sup>к</sup> КТx KTx x* \_ \_ \_ \_ \_ ( \_ , \_ \_ \_ )\*5 1,2 .

**Итоговый контроль освоения** дисциплины осуществляется на экзамене по традиционной пятибалльной шкале. Обязательным условием перед сдачей экзамена является выполнение студентом необходимых по рабочей программе для дисциплины видов занятий: выполнение и защита результатов лабораторных работ.

Экзаменационный билет содержит два вопроса. Максимальная оценка за каждый вопрос составляет 15 баллов. Максимальная экзаменационная оценка составляет 30 баллов. Экзаменационная составляющая менее 10 баллов – не cдача экзамена, требует повторной перездачи в установленном порядке.

**Формирование итоговой суммы баллов** осуществляется путем суммирования семестровой (до 70 баллов) и экзаменационной составляющих (до 30 баллов).

#### **Таблица распределения баллов в течение семестра**

![](_page_10_Picture_305.jpeg)

### **Пересчет баллов в оценки за контрольные точки**

![](_page_11_Picture_110.jpeg)

### **Пересчет итоговой суммы баллов в традиционную международную оценку**

![](_page_11_Picture_111.jpeg)

Преобразование суммы баллов в традиционную оценку и в международную буквенную оценку происходит один раз в конце семестра после подведения итогов изучения дисциплины( успешной сдачи экзамена).

# **12. УЧЕБНО-МЕТОДИЧЕСКОЕ И ИНФОРМАЦИОННОЕ ОБЕСПЕЧЕНИЕ ДИСЦИПЛИНЫ:**

# **12.1.Основная литература**

- 1. Ефанов, В.И. Проектирование, строительство и эксплуатация ВОЛС [Электронный ресурс]: учебное пособие. — Электрон. дан. — М. : ТУСУР (Томский государственный университет систем управления и радиоэлектроники), 2012. — 102 с. — Режим доступа: http://e.lanbook.com/books/element.php?pl1\_id=4948— Загл. с экрана.
- 2. Ефанов В.И. Электрические и волоконно-оптические линии связи. [Электронный ресурс] : учеб. пособие. – Томск : Томск. гос. ун-т систем упр. и радиоэлектроники, 2012. – 150 с. Режим доступа: [http://edu.tusur.ru/training/publications/802.](http://edu.tusur.ru/training/publications/802)
- 3. Проектирование и техническая эксплуатация цифровых телекоммуникационных систем и сетей [Текст] : учебное пособие для вузов / Е. Б. Алексеев [и др.] ; ред.: В. Н. Гордиенко, М. С. Тверецкий. - 2-е изд., испр. - М. : Горячая линия - Телеком, 2012. - 392 с. : ил. (10 экз. в библиотеке).

# **12.2. Дополнительная литература**

- 1. Направляющие системы электросвязи [Текст] : учебник для вузов: в 2 т. / ред. В . А. Андреев. - 7-е изд., перераб. и доп. Т. 2 : Проектирование, строительство и техническая эксплуатация / В. А. Андреев [и др.]. - М. : Горячая линия - Телеком, 2010. - 424 с. : ил.. (20 экз. в библ.)
- 2. Родина, О.В. Волоконно-оптические линии связи. Практическое руководство : [учеб. пособие] / О.В. Родина .— М. : Горячая линия – Телеком, 2012 .— Режим доступа:<http://e.lanbook.com/view/book/5190/page2/> — Загл. с экрана.
- 3. В. И. Ефанов. Направляющие системы электросвязи : учебное пособие Ч. 2 : Волоконно-оптические линии связи. - Томск : ТУСУР, 2007. - 161 с. (25 экз. в библ.)
- 4. Ефанов В.И. Электрические и волоконно-оптические линии связи.: учеб. пособие. Томск: Томск. гос. ун-т систем упр. и радиоэлектроники, 2006. – я с. (26 экз. в библ.)
- 5. Фриман Р. Волоконно-оптические системы связи: Пер. с англ./ М.: Техносфера, 2006. – 495 с. (14 экз. в библ.)
- 6. Портнов Э.Л. Принципы построения первичных сетей и оптические кабельные линии связи: Учебное пособие для вузов. – М: Горячая линия-Телеком, 2009. – 544с.: ил. (29 экз. в библ.)

# **12.3. Перечень методических указаний по лабораторным работам, практическим занятиям, самостоятельной работе**

- 1. Оптические направляющие системы и пассивные компоненты ВОЛС [Электронный ресурс]: Методические указания к лабораторным работам / Ефанов В. И. – 2012. 43 с. Режим доступа: <http://edu.tusur.ru/training/publications/790>
- 2. Сборник задач по волоконно-оптическим линиям связи [Электронный ресурс]: Учебно-методическое пособие по практическим занятиям / Ефанов В. И. – 2012. 50 с. Режим доступа:<http://edu.tusur.ru/training/publications/788>
- 3. Оптические направляющие среды и пассивные компоненты волоконно-оптических линий связи [Электронный ресурс]: Методические указания по организации самостоятельной работы / Ефанов В. И. – 2009. 41 с. Режим доступа: <http://edu.tusur.ru/training/publications/1266>

# **12.4 Перечень интернет-ресурсов: базы данных, информационно-справочные и поисковые системы**

- 1. [Springer Journals](http://www.springerlink.com/) полнотекстовая коллекция электронных журналов издательства Springer. Режим доступа: **[http://link.springer.com](http://link.springer.com/)**/
- 2. Образовательный портал в свободном доступе: «Физика, химия, математика студентам и школьникам. Образовательный проект А.Н. Варгина». Режим доступа: **http://www.ph4s.ru**/;
- 3. Научная электронная библиотека eLIBRARY.RU. Режим доступа: **http://elibrary.ru/defaultx.asp**;
- 4. Optical Society of America; OpticsInfoBase, доступ с IP адресов ТУСУРа ("Applied Optics", "Optics Express", "J. Opt. Technol." и др.). Режим доступа: **[http://www.opticsinfobase.org](http://www.opticsinfobase.org/)**/;
- 5. Словари и справочники издательства Оксфордского университетаю Режим доступа: **http://www.ox-fordreference.com/pub/views/home.html;**
- 6. Университетская информационная система Россия. Режим доступа: **http://uisrussia.msu.ru/is4/-main.jsp**;
- 7. Архив электронных препринтовю Режим доступа: **[http://xxx.lanl.gov](http://xxx.lanl.gov/)**.
- 8. РАГС Российский архив государственных стандартов, строительных норм и правил (СНиП). Режим доступа: **<http://www.rags.ru/gosts/>**
- 9. СНИПы. Нормативно-техническая документация. Режим доступа: **<http://snipov.net/>**

### **12.5. Перечень учебно-методических пособий для выполнения курсового проекта**

1. Ефанов, В.И. Проектирование волоконно-оптических линий связи [Электронный ресурс]: учебно-методическое пособие для выполнения курсового проекта / В. И. Ефанов ; Томский государственный университет систем управления и радиоэлектроники (Томск). - Электрон. текстовые дан. - Томск : [б. и.], 2012. - online, 101 с. Режим доступа: [http://edu.tusur.ru/training/publications/786.](http://edu.tusur.ru/training/publications/786)

### **МАТЕРИАЛЬНО-ТЕХНИЧЕСКОЕ ОБЕСПЕЧЕНИЕ ДИСЦИПЛИНЫ:**

Учебная лаборатория (333 б) оборудована необходимыми установками и приборами для проведения лабораторных работ по дисциплинам, обеспечиваемым кафедрой СВЧиКР.

Вычислительная лаборатория (ауд.337 б), кафедры СВЧиКР оборудованы персональными компьютерами, объединенными в локальную вычислительную сеть каф. СВЧиКР с выходом в Internet.

Приложение 1

Федеральное государственное бюджетное образовательное учреждение высшего профессионального образования

# «ТОМСКИЙ ГОСУДАРСТВЕННЫЙ УНИВЕРСИТЕТ СИСТЕМ УПРАВЛЕНИЯ И РАДИОЭЛЕКТРОНИКИ» (ТУСУР)

![](_page_14_Picture_85.jpeg)

# ФОНД ОЦЕНОЧНЫХ СРЕДСТВ ПО УЧЕБНОЙ ДИСЦИПЛИНЕ «ПРОЕКТИРОВАНИЕ, СТРОИТЕЛЬСТВО И ЭКСПЛУАТАЦИИ ВОЛОКОННО-ОПТИЧЕСКИХ ЛИНИЙ СВЯЗИ»

(полное наименование учебной дисциплины или практики)

Уровень основной образовательной программы БАКАЛАВРИАТ

(бакалавриат, магистратура, специалитет)

Направление(я) подготовки (специальность) 210700.62 «ИНФОКОММУНИКАЦИОННЫЕ ТЕХНОЛОГИИ И СИСТЕМЫ СВЯЗИ» (полное наименование направления подготовки (специальности))

Профиль(и) ОПТИЧЕСКИЕ СИСТЕМЫ И СЕТИ СВЯЗИ (полное наименование профиля направления подготовки (специальности))

Форма обучения ОЧНАЯ (очная, очно-заочная (вечерняя), заочная)

Факультет РТФ (РАДИОТЕХНИЧЕСКИЙ) (сокращенное и полное наименование факультета)

Кафедра СВЧиКР (СВЕРХВЫСОКОЧАСТОТНОЙ И КВАНТОВОЙ РАДИОТЕХНИКИ) (сокращенное и полное наименование кафедры)

Kypc 4

Семестр 7

Учебный план набора 2013, 2014, 2015 годов.

Зачет 7 семестр семестр

Диф. зачет

Экзамен семестр

TOMCK 2016

#### $\mathbf{1}$ Введение

Фонд оценочных средств (ФОС) является приложением к рабочей программе дисциплины (практики) и представляет собой совокупность контрольно-измерительных материалов (типовые задачи (задания), контрольные работы, тесты и др.) и методов их использования, предназначенных для измерения уровня достижения студентом установленных результатов обучения.

ФОС по дисциплине (практике) используется при проведении текущего контроля успеваемости и промежуточной аттестации студентов.

Перечень закрепленных за дисциплиной (практикой) компетенций приведен в таблине 1.

![](_page_15_Picture_33.jpeg)

### Таблица 1 - Перечень закрепленных за дисциплиной компетенций

![](_page_16_Picture_26.jpeg)

# 2 Реализация компетенций

### 2.1 Компетенция ПК-8

# ПК-8: умение собирать и анализировать информацию для формирования исходных данных для проектирования средств и сетей связи и их элементов.

Для формирования компетенции необходимо осуществить ряд этапов. Этапы формирования компетенции, применяемые для этого виды занятий и используемые средства оценивания представлены в таблице 2.

![](_page_16_Picture_27.jpeg)

#### Таблица 2- Этапы формирования компетенции и используемые средства оценивания

Общие характеристики показателей и критериев оценивания компетенции на всех

этапах приведены в таблице 3.

![](_page_17_Picture_22.jpeg)

### Таблица 3 - Общие характеристики показателей и критериев оценивания компетенции по этапам

Формулировка показателей и критериев оценивания данной компетенции приведена в таблице 4.

![](_page_17_Picture_23.jpeg)

![](_page_17_Picture_24.jpeg)

![](_page_18_Picture_23.jpeg)

#### 2.2 Компетенция ПК-9

ПК-9: умение проводить расчеты по проекту сетей, сооружений и средств инфокоммуникаций в соответствии с техническим заданием с использованием как стандартных методов, приемов и средств автоматизации проектирования, так и самостоятельно создаваемых оригинальных программ

Для формирования компетенции необходимо осуществить ряд этапов. Этапы формирования компетенции, применяемые для этого виды занятий и используемые средства оценивания представлены в таблице 5.

![](_page_19_Picture_393.jpeg)

# **Таблица 5– Этапы формирования компетенции и используемые средства оценивания**

Общие характеристики показателей и критериев оценивания компетенции на всех этапах приведены в таблице 6.

# **Таблица 6 – Общие характеристики показателей и критериев оценивания компетенции по этапам**

![](_page_19_Picture_394.jpeg)

![](_page_20_Picture_353.jpeg)

Формулировка показателей и критериев оценивания данной компетенции приведена в таблице 7.

![](_page_20_Picture_354.jpeg)

![](_page_20_Picture_355.jpeg)

#### **2.3 Компетенция ПК-10**

**ПК-10: способность к разработке проектной и рабочей технической документации, оформлению законченных проектно-конструкторских работ в соответствии с нормами и стандартами.**

Для формирования компетенции необходимо осуществить ряд этапов. Этапы формирования компетенции, применяемые для этого виды занятий и используемые средства оценивания представлены в таблице 8.

![](_page_21_Picture_244.jpeg)

![](_page_21_Picture_245.jpeg)

Общие характеристики показателей и критериев оценивания компетенции на всех этапах приведены в таблице 9.

# Таблица 9- Общие характеристики показателей и критериев оценивания компетенции по этапам

![](_page_22_Picture_14.jpeg)

Формулировка показателей и критериев оценивания данной компетенции приведена в таблице 10.

![](_page_23_Picture_7.jpeg)

# Таблица 10- Показатели и критерии оценивания компетенции на этапах

# **3 Типовые контрольные задания**

Для реализации вышеперечисленных задач обучения используются следующие материалы:

 типовые контрольные задания или иные материалы, необходимые для оценки знаний, умений, навыков и (или) опыта деятельности, характеризующих этапы формирования компетенций в процессе освоения образовательной программы, в составе:

#### **Тест:** Проектирование, строительство и эксплуатации ВОЛС

1.Скорость перемещения навивочной машины не должна превышать?

- 1)  $1 \text{KM}/\text{Y}$ .
- 2) 3км/ч.
- 3) 2км/ч.
- 4)  $4 \kappa M / \frac{q}{q}$ .

2. На опорах, каких линий применяется подвеска ОК?

- 1) на опорах воздушных линий;
- 2) на опорах телефонных линий;
- 3) на опорах телеграфных линий;
- 4) на опорах кабельных линий.
- 3. При выборе трассы строительства ВОЛП необходимо учитывать требования ?
- 1) требования Земельного кодекса РФ;
- 2) требования Лесного кодекса РФ;

3) требования Федерального закона «Об охране окружающей среды» и другие нормативные документы;

4) всё выше перечисленное.

4. Какой способ прокладки кабеля с помощью кабелеукладчика является основным?

- 1) автоматический;
- 2) ручной;
- 3) траншейный;
- 4) бестраншейный.

5. На втором этапе проектирования ВОЛП выполняют - ?

1) Начинают проектирование с четкого формулирования требований к ВОЛП и тщательного анализа имеющейся в распоряжении разработчика техники и результатов технических изысканий.

2) Выполняют анализ топологии построения ВОЛП, которая определяется количеством терминалов в системе и ее назначением.

3) Проводят анализ реакции системы на отклонения параметров ее структурных элементов. В результате определяют предпочтительный диапазон технических характеристик элементов.

4) Выполняют ТЭО, которое служит основой выбора наиболее предпочтительного из рассмотренных вариантов.

6. Для осуществления контроля за электрическими и оптическими параметрами кабельных линий передачи в составе эксплуатационно-технического предприятия организуются следующие вспомогательные производственные подразделения.

1) производственная лаборатория;

2) мастерские или группы по ремонту оборудования и изготовлению приспособлений для линейных работ;

3) автотранспортный цех;

4) всё выше перечисленное.

7. Вариативность проектирования это?

1) сначала решить вопросы обоснования экономической целесообразности и

необходимости ВОЛП в целом, а затем осуществить детализацию по отдельным вопросам и устройствам;

2) рассмотрение нескольких вариантов решений, и на основе технико-экономического анализа выбирать наиболее приемлемый;

3) нет правильного варианта ответа;

4) вариантs а, б верны.

8. Какое назначение имеет трос-лидер?

1) все ниже перечисленные варианты ответов верны;

2) для раскрутки ОК;

3) для прокрутки ОК;

4) для раскатки OK.

9. Когда особенно эффективно применение пневмопробойника?

1) все ниже перечисленные варианты ответов верны.

2) при устройстве коммуникационных переходов под автомобильными и железными дорогами;

3) при мерзлотных условиях;

4) при необходимости быстрого прохождения кабеля;

10. Монтажные работы при подвески ОК не должны производится при скорости ветра более чем?

1)  $5 \text{ M/c}$ ;

2)  $10M/c$ ;

3) 15 м/с;

4)  $20M/c$ .

11. На первой стадии, двухстадийного проектирования разрабатывается - ?

1) задание на проектирование;

2) рабочие чертежи;

3) технический проект;

4) нет правильного ответа.

12. При какой температуре окружающего воздуха не разрешается прокладывать ОК?

1) выше -10°С;

2) ниже -20°С;

3) ниже -10°С;

4) температура при прокладке кабеля не имеет значения.

13. Профилактические измерения ВОЛС проводятся - ?

1) в порядке плановых мероприятий с целью своевременного выявления и устранения возникающих отклонений электрических и оптических параметров линейно-кабельных сооружений от установленных норм;

2) с целью определения характера и места повреждения кабелей;

3) после устранения повреждений с целью определения качества ремонтновосстановительных работ;

4) в период опытной эксплуатации кабельных линий передачи с новыми типами

кабелей или кабельной арматурой и оборудованием, а также при внедрении или испытаниях новых способов защиты линейно-кабельных сооружений от опасных и мешающих влияний.

14. Перечислите основные этапа строительства подземных коммуникаций по технологии ГНБ.

1) последовательное расширение скважины и протягивание трубопровода;

2) бурение пилотной скважины, последовательное расширение скважины и протягивание трубопровода;

3) бурение пилотной скважины и последовательное расширение скважины;

- 4) бурение пилотной скважины и протягивание трубопровода.
- 15. Основные методы обслуживания ВОЛП?
- 1) Централизованный метод.
- 2) Децентрализованный (участковый) метод.
- 3) Комбинированный метод.
- 4) Все выше перечисленное.
- 16. Виды ремонта ЛКС ВОЛП?
- 1) Капитальный ремонт.
- 2) Текущий ремонт.
- 3) Капитальный и текущий ремонт.
- 4) Нет правильного ответа.
- 17. Какие измерения проводятся в процессе технической эксплуатации ВОЛП?
- 1) профилактические.
- 2) контрольные, аварийные.
- 3) профилактические, аварийные, контрольные.
- 4) профилактические, аварийные, контрольные, специальные.
- 18. На чем должна осуществляться подвеска ОК на опорах контактной сети?
- 1) на кронштейнах.
- 2) на барабанах.
- 3) на тросах.
- 4) на лебедках.
- 19. В качестве трубопроводов связи могут применяться?
- 1) Асбестоцементные.
- 2) Бетонные и полиэтиленовые трубы.
- 3) Полиэтиленовые и стальные трубы с соответствующим антикоррозионным покрытием.
- 4) Все выше перечисленные.
- 20. Как расшифровывается ЕСЭ?
- 1) единая сеть электросвязи;
- 2) единая система электросвязи.
- 3) единая служба электросвязи.
- 4) нет правильного ответа.

### **Практические занятия (семинары):**

- 1. Расчет основных передаточных характеристик многомодовых и одномодовых ОВ
- 2. Расчет длины регенерационного участка на ООВ
- 3. Расчет длины регенерационного участка с учетом компенсационных модулей и усилителей
- 4. Выбор трассы прокладки междугородней или городской ВОЛС
- 5. Технология монтажных работ оптического кабеля в различных условиях (семинар)
- 6. Техническая экплуатация ВОЛС (семинар)

### **Темы лабораторных работ:**

Учебным планом не предусмотрены

### **Темы для самостоятельной работы**

### *Проработка теоретического материала*

Темы:

- 8. Основы проектирования ВОЛС
- 9. Конструкции и параметры оптических линий связи
- 10. Нормативно-техническая документация по проектированию ВОЛС и рабочий проект по строительству ВОСП
- 11. Технологии строительных работ на ВОЛС

# Согласована на портале № 5418

- 12. Технологии монтажных работ на ВОЛС
- 13. Основы технической эксплуатации ВОЛС и их надежность

### *Подготовка к практическим занятиям.*

Темы для самостоятельного изучения:

- 1. Передаточные характеристики многомодовых и одномодовых ОВ.
- 2. Инженерный расчет параметров линейного тракта ВОЛС.
- 3. Расчет длины регенераци-онного участка с учетом компенсационных модулей и усилителей
- 4. Выбор трассы прокладки междугородней, городской ВОЛС и типа ОК.
- 5. Технология прокладки ОК в кабельную канализацию, в грунт, на опорах ОК.
- 6. Техническая экплуатация ВОЛС (семинар).

### *Решение задач индивидуальных заданий:*

### *Темы расчетных заданий:*

- 7. Расчет основных передаточных характеристик ОВ (рек.. G.651-G.657)
- 8. Расчет механических характеристик ОК
- 9. Расчет длинны регенерационного участка ВОЛС
- 10. Расчет длины регенерационного участка с компенсаторами дисперсии и усилителями
- 11. Расчет сбалансированной сети PON
- 12. Расчет надежности ВОЛС

### **Темы курсового проекта:**

- 7. Проектирование магистральной линии связи «пункт А» «пункт Б»
- 8. Проектирование Зоновой линии связи
- 9. Локальная вычислительная сеть корпорации
- 10. Структурированная кабельная система предприятия
- 11. Гибридная (волоконно-коаксиальная) сеть кабельного телевидения микрорайона
- 12. Пассивная оптическая сеть микрорайона « »
- 13. Проектирование сети FTTx.

### **Вопросы для зачета:**

1

- 1. Из каких основных разделов состоит рабочий проект ВОЛП?
- 2. Какие сведения приводятся в общей пояснительной записке по проектированию ВОЛП?
- 3. Какие сведения приводятся в разделе проекта по линейным сооружениям?
- 4. Какие сведения приводятся в разделе проекта по станционным сооружениям?
- 5. Какие сведения приводятся в разделе проекта по электротехническим сооружениям?
- 6. Какие сведения приводятся в разделе проекта по организации строительства ВОЛП?
- 7. Какие оптические волокна рекомендуется использовать на внутризоновых ВОЛП?
- 8. Какие оптические волокна рекомендуется использовать на магистральных ВОЛП?
- 9. Какие оптические волокна рекомендуется использовать на сетях абонентского доступа?
- 10. Какие основные параметры линейного тракта рассчитываются при проектировании ВОЛП?
- 11. Как влияет дисперсия на длину регенерационного участка?
- 12. Как выбирается вариант трассы ВОЛП?
- 13. Какие ОК рекомендуется применять для прокладки в грунт?
- 14. Какие ОК рекомендуется применять для прокладки в телефонной канализации?
- 15. Какие ОК рекомендуется применять для пневмозадувки в ЗПТ?
- 16. Для какой цели рекомендуется предусматривать установку КИП при проектировании ВОЛП?
- 17. Какие ОК предусматриваются для подвески?
- 18. Каким методом рекомендуется пересекать сложные подземные коммуникации?

 $\mathcal{D}$ 

- 1. Какие организации осуществляют строительство ВОЛП?
- 2. Чем обусловлены отличительные особенности строительства ВОЛП?
- 3. Назовите основные виды работ, выполняемые в подготовительный период.
- 4. Какие основные вопросы рассматриваются при составлении ППР?
- 5. Как влияет подготовка специалистов на качество строительства ВОЛП?
- 6. Как влияют механические нагрузки на затухание оптических волокон?
- 7. При какой температуре не разрешается прокладывать ОК?
- 8. Какие основные меры принимаются для защиты от механических перегрузок при затягивании ОК в каналы кабельной канализации?
- 9. Какой способ затягивания ОК в канал телефонной канализации получил наибольшее применение?
- 10. В чем заключается подготовка кабельной канализации к прокладке ОК?
- 11. Почему заготовку каналов наиболее целесообразно проводить при помощи стеклопластикового прутка?
- 12. Как осуществляется заготовка каналов при помощи пневмопроходчика?
- 13. Какие устройства и приспособления применяются для прокладки ОК в канализации?
- 14. Технология прокладки ОК в канализации.
- 15. Технология прокладки ОК в грунт при помощи кабелеукладчика.
- 16. Для какой цели производится предварительная пропорка грунта?
- 17. Особенности прокладки ОК в условиях многолетнемерзлых грунтов.
- 18. Технология прокладки ОК методом задувки в предварительно проложенную полиэтиленовую трубу.
- 19. В каких случаях отдают предпочтение ГНБ?
- 20. Назовите основные достоинства ГНБ.
- 21. Поясните принцип работы ГНБ.
- 22. Как осуществляется рекультивация земель при строительстве ВОЛП?
- 23. На опорах каких линий применяется подвеска ОК?
- 24. Технология раскатки и подвески кабелей ОКГТ и ОКСН.
- 25. Технология подвески кабеля ОКНН способом навива.
- 26. Какие устройства используются для крепления ОК на опорах железных дорог?
- 27. Какие достоинства имеет технология микротрубок?
- 28. Назовите область применения и основные достоинства маловолоконных кабельных систем.
- 29. Чем обусловлена целесообразность применения навивки ОК на провод низковольтной ЛЭП?
- 30. Какие современные технологии абонентского доступа применяются на медножильных абонентских линиях?
- 31. Дайте характеристику медножильных кабелей, специально разработанных для технологии xDSL?
- 32. Назовите основные варианты построения сетей оптического абонентского доступа по технологии FTTx.
- 33. Какие особенности присущи ОВ для технологии FTTx?
- 34. Какие основные требования предъявляются к неразъемным (сварным) соединениям ОВ?
- 35. Как подготавливаются ОВ к сращиванию (сварке)?
- 36. Как осуществляется снятие защитного покрова ОВ при помощи стриппера?
- 37. Как осуществляется скол и какие требования предъявляются к сколу ОВ?
- 38. Как осуществляется сварка ОВ?
- 39. Какие сварочные аппараты получили наибольшее применение при строительстве и эксплуатации ВОЛП?
- 40. Как осуществляется защита ОВ в месте сварки?
- 41. Как осуществляется соединение ОВ при помощи механических соединителей?
- 42. Какие оптические муфты применяются на российском рынке?
- 43. Дайте краткую характеристику оптической муфте МТОК-96.
- 44. Для какой цели необходимо проводить технадзор за строительством ВОЛП?
- 45. Зачем ежедневно нужно проверять участки трассы ВОЛП при помощи кабелеискателя?
- 46. Какие основные виды работ подвергаются контролю в процессе строительства ВОЛП?
- 47. Каков порядок выполнения входного контроля строительных длин ОК?
- 48. Каков порядок производства измерений при монтаже ОК?
- 49. Состав и порядок измерений на смонтированных ЭКУ.
- 50. Состав и объем измерений при приемо-сдаточных испытаниях на ЭКУ ВОЛП.

3

- 1. Какова основная цель технической эксплуатации сетей электросвязи?
- 2. Что называется сетевым элементом и его назначение?
- 3. Какие методы технического обслуживания рекомендуются и почему?
- 4. Основное назначение и состав охранно-предупредительной работы на ЛКС ВОЛП.
- 5. Назовите действующий нормативный документ по организации охраннопредупредительной работы на ЛКС ВОЛП.
- 6. Что предусматривает оперативный контроль состояния ЛКС ВОЛП?
- 7. Какие виды работ включает текущее обслуживание ЛКС ВОЛП?
- 8. Какие виды работ предусматривает планово-профилактическое обслуживание ЛКС ВОЛП?
- 9. Назначение ремонтных работ на ЛКС ВОЛП
- 10. На какие виды подразделяется ремонт ЛКС ВОЛП.
- 11. Как классифицируется измерения, при технической эксплуатации ЛКС
- 12. Какие характеристики измеряются на ВОЛП прямого детектирования?
- 13. Какие характеристики необходимо измерять на ВОЛП с WDM?
- 14. Для какой цели на ВОЛП устанавливаются КИП?
- 15. Какова норма на R-из металлических покровов ОК относительно земли?
- 16. Какие приборы применяются при измерении Кцз металлических покровов относительно земли?
- 17. Какими приборами определяется зона ОК на трассе ВОЛП?
- 18. Какие методы применяются при поиске (уточнении) места повреждения ОК?
- 19. Дайте характеристику индуктивного метода поиска места повреждения ОК.
- 20. Дайте характеристику фазового метода поиска места повреждения ОК.
- 21. Как и какими приборами осуществляется поиск трассы прокладки ОК?
- 1. Охарактеризуйте состояния ЛКС ВОЛП в процессе технической эксплуатации линии.
- 2. Дайте классификацию видов повреждений ВОК.
- 3. Каковы основные причины повреждений ВОК?
- 4. Какими способами обеспечивается восстановление ЛКС ВОЛП при аварийных повреждениях?
- 5. В каких случаях используют временную схему организации связи по ВОЛП?
- 6. В каких случаях используют постоянную схему организации связи по ВОЛП?
- 7. Дайте классификацию оптических кабельных вставок.
- 8. Назовите основные критерии выбора типа и протяженности оптической кабельной вставки.
- 9. В чем причина усталостного разрушения оптических волокон?
- 10. От каких факторов зависит скорость роста дефектов в оптическом волокне?
- 11. Каковы основные требования к организации АВР на ВОЛП?
- 12. Из каких основных разделов состоит технологическая карта АВР на ВОЛП?
- 13. Какова технология АВР при децентрализованном методе обслуживания ВОЛП?
- 14. В чем отличие технологии АВР на ВОЛП при централизованном и комбинированном методах обслуживания?
- 15. Какова последовательность выполнения земляных работ при устранении аварий на ВОЛП?
- 16. Каковы общие требования по прокладке временных оптических кабельных вставок?
- 17. Как осуществляется прокладка и монтаж одноэлементных ВОКВ?
- 18. Как осуществляется прокладка и монтаж многоэлементных ВОКВ?
- 19. Как производится восстановление поврежденной ВОЛП по постоянной схеме?
- 20. Назовите основные критерии выбора длины ПОКВ.
- 21. Перечислите возможные варианты включения ПОКВ.
- 22. Как осуществляется переход от ВОКВ к ПОКВ без перерыва действия связей?
- 23. Назовите основные этапы локализации места повреждения оптического кабеля.
- 24. Какова технология контроля качества соединения ОВ при монтаже кабельной вставки?
- 25. Каков порядок измерения затухания сростков при монтаже ПОКВ?
- 26. Как выполняется идентификация деградирующих соединений ОВ кабельной вставки?

5

- 1. Каковы основные показатели надежности строительных длин ОК?
- 2. Что подразумевают под термином «надежность ЛКС ВОЛП»?
- 3. Перечислите показатели надежности ЛКС ВОЛП.
- 4. Каковы основные требования к показателям надежности?
- 5. Назовите основные мероприятия по повышению надежности ЛКС ВОЛП Каковы основные функции персонала по обеспечению надежного эксплуатационнотехнического обслуживания ЛКС ВОЛП?
- 6. Как можно оптимизировать способы повышения надежности ЛКС ВОЛП.

# **4. Методические материалы**

**Методические материалы, определяющие процедуры оценивания знаний, умений, навыков и характеризующие этапы формирования компетенций соответствуют рабочей программе курса 12. Учебно-методическое и информационное обеспечение дисциплины.**

Для обеспечения процесса обучения и решения задач обучения используются следующие материалы:

 методические материалы, определяющие процедуры оценивания знаний, умений, навыков и (или) опыта деятельности, характеризующих этапы формирования компетенций, в составе:

# Методические материалы:

### **12.1.Основная литература**

- 1. Ефанов, В.И. Проектирование, строительство и эксплуатация ВОЛС [Электронный ресурс]: учебное пособие. — Электрон. дан. — М. : ТУСУР (Томский государственный университет систем управления и радиоэлектроники), 2012. — 102 с. — Режим доступа: http://e.lanbook.com/books/element.php?pl1\_id=4948— Загл. с экрана.
- 2. Ефанов В.И. Электрические и волоконно-оптические линии связи. [Электронный ресурс] : учеб. пособие. – Томск : Томск. гос. ун-т систем упр. и радиоэлектроники, 2012. – 150 с. Режим доступа: [http://edu.tusur.ru/training/publications/802.](http://edu.tusur.ru/training/publications/802)
- 3. Проектирование и техническая эксплуатация цифровых телекоммуникационных систем и сетей [Текст] : учебное пособие для вузов / Е. Б. Алексеев [и др.] ; ред.: В. Н. Гордиенко, М. С. Тверецкий. - 2-е изд., испр. - М. : Горячая линия - Телеком, 2012. - 392 с. : ил. (10 экз. в библиотеке).

### **12.2. Дополнительная литература**

- 1. Направляющие системы электросвязи [Текст] : учебник для вузов: в 2 т. / ред. В . А. Андреев. - 7-е изд., перераб. и доп. Т. 2 : Проектирование, строительство и техническая эксплуатация / В. А. Андреев [и др.]. - М. : Горячая линия - Телеком, 2010. - 424 с. : ил.. (20 экз. в библ.)
- 2. Родина, О.В. Волоконно-оптические линии связи. Практическое руководство : [учеб. пособие] / О.В. Родина .— М. : Горячая линия – Телеком, 2012 .— Режим доступа:<http://e.lanbook.com/view/book/5190/page2/> — Загл. с экрана.
- 3. В. И. Ефанов. Направляющие системы электросвязи : учебное пособие Ч. 2 : Волоконно-оптические линии связи. - Томск : ТУСУР, 2007. - 161 с. (25 экз. в библ.)
- 4. Ефанов В.И. Электрические и волоконно-оптические линии связи.: учеб. пособие. Томск: Томск. гос. ун-т систем упр. и радиоэлектроники, 2006. – я с. (26 экз. в библ.)
- 5. Фриман Р. Волоконно-оптические системы связи: Пер. с англ./ М.: Техносфера, 2006. – 495 с. (14 экз. в библ.)
- 6. Портнов Э.Л. Принципы построения первичных сетей и оптические кабельные линии связи: Учебное пособие для вузов. – М: Горячая линия-Телеком, 2009. – 544с.: ил. (29 экз. в библ.)

### **12.3. Перечень методических указаний по лабораторным работам, практическим занятиям, самостоятельной работе**

- 1. Оптические направляющие системы и пассивные компоненты ВОЛС [Электронный ресурс]: Методические указания к лабораторным работам / Ефанов В. И. – 2012. 43 с. Режим доступа: <http://edu.tusur.ru/training/publications/790>
- 2. Сборник задач по волоконно-оптическим линиям связи [Электронный ресурс]: Учебно-методическое пособие по практическим занятиям / Ефанов В. И. – 2012. 50

с. Режим доступа:<http://edu.tusur.ru/training/publications/788>

- 3. Оптические направляющие среды и пассивные компоненты волоконно-оптических линий связи [Электронный ресурс]: Методические указания по организации самостоятельной работы / Ефанов В. И. – 2009. 41 с. Режим доступа: <http://edu.tusur.ru/training/publications/1266>
- 4. Ефанов, В.И. Проектирование волоконно-оптических линий связи [Электронный ресурс]: учебно-методическое пособие для выполнения курсового проекта / В. И. Ефанов ; Томский государственный университет систем управления и радиоэлектроники (Томск). - Электрон. текстовые дан. - Томск : [б. и.], 2012. - online, 101 с. Режим доступа:<http://edu.tusur.ru/training/publications/786> .

# **12.4 Перечень интернет-ресурсов: базы данных, информационно-справочные и поисковые системы**

- 1. [Springer Journals](http://www.springerlink.com/) полнотекстовая коллекция электронных журналов издательства Springer. Режим доступа: **[http://link.springer.com](http://link.springer.com/)**/
- 2. Образовательный портал в свободном доступе: «Физика, химия, математика студентам и школьникам. Образовательный проект А.Н. Варгина». Режим доступа: **http://www.ph4s.ru**/;
- 3. Научная электронная библиотека eLIBRARY.RU. Режим доступа: **http://elibrary.ru/defaultx.asp**;
- 4. Optical Society of America; OpticsInfoBase, доступ с IP адресов ТУСУРа ("Applied Optics", "Optics Express", "J. Opt. Technol." и др.). Режим доступа: **[http://www.opticsinfobase.org](http://www.opticsinfobase.org/)**/;
- 5. Словари и справочники издательства Оксфордского университетаю Режим доступа: **http://www.ox-fordreference.com/pub/views/home.html;**
- 6. Университетская информационная система Россия. Режим доступа: **http://uisrussia.msu.ru/is4/-main.jsp**;
- 7. Архив электронных препринтовю Режим доступа: **[http://xxx.lanl.gov](http://xxx.lanl.gov/)**.
- 8. РАГС Российский архив государственных стандартов, строительных норм и правил (СНиП). Режим доступа: **<http://www.rags.ru/gosts/>**
- 9. СНИПы. Нормативно-техническая документация. Режим доступа: **<http://snipov.net/>**

### **Материально-техническое обеспечение дисциплины:**

Учебная лаборатория (333 б) оборудована необходимыми установками и приборами для проведения лабораторных работ по дисциплинам, обеспечиваемым кафедрой СВЧиКР.

Вычислительная лаборатория (ауд.337 б), кафедры СВЧиКР оборудованы персональными компьютерами, объединенными в локальную вычислительную сеть каф. СВЧиКР с выходом в Internet.